# IMERL Probabilidad y Estadística 2019-S1 2do Parcial Sábado 22/6 (Versión 1) 1

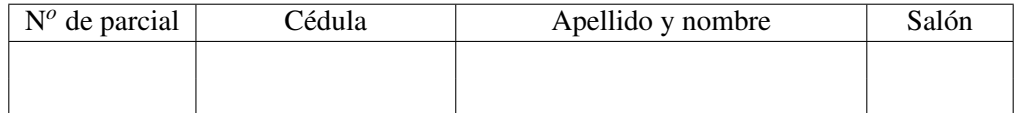

## Respuestas

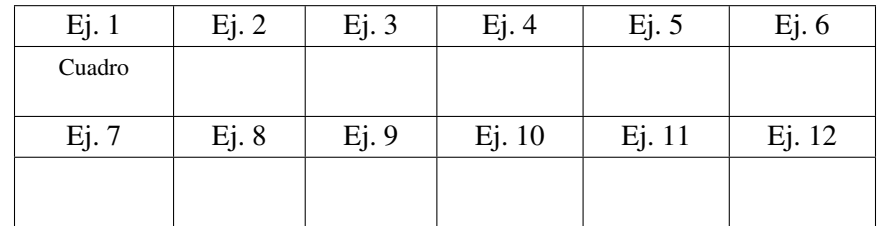

## Importante

- El parcial dura 4 horas.
- Cada ejercicio vale 5 puntos. El parcial es de 60 puntos en total.
- Solo serán válidas las respuestas indicadas en el cuadro de respuestas, a excepción del ejercicio 1 que debe completarse ahí mismo.
- En cada ejercicio hay una sola opción correcta.
- No se restan puntos por respuesta incorrecta.

# Tabla de Φ(*z*) (normal estándar)

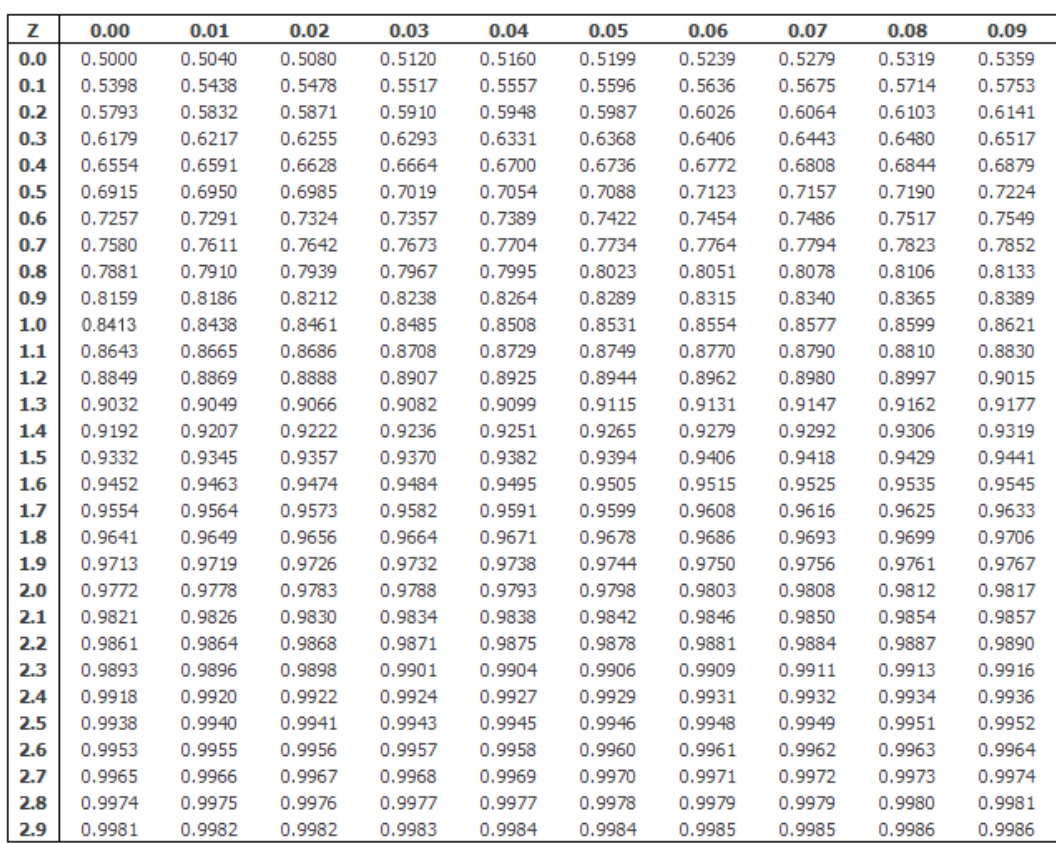

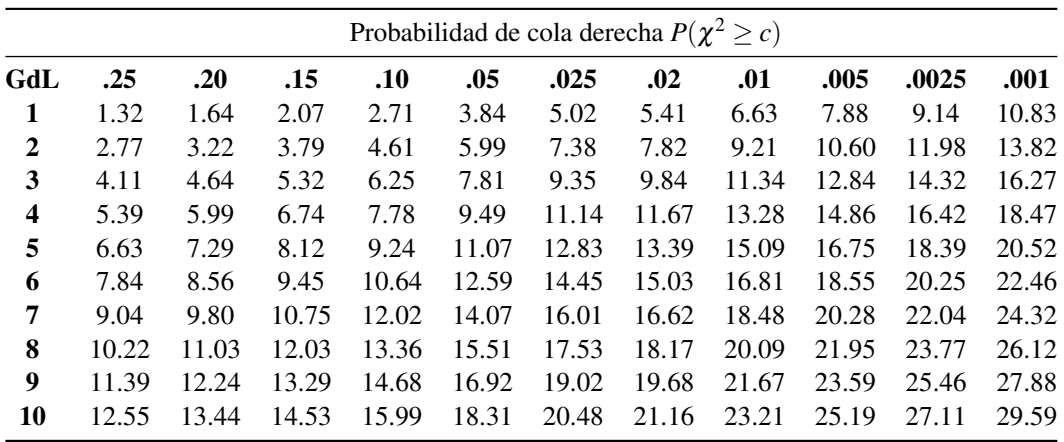

# Tabla de  $\chi^2$

Tabla de *t* Student

|     | Probabilidad de cola derecha $P(t \ge c)$ |      |      |      |      |       |       |       |       |        |        |
|-----|-------------------------------------------|------|------|------|------|-------|-------|-------|-------|--------|--------|
| GdL | .25                                       | .20  | .15  | .10  | .05  | .025  | .02   | .01   | .005  | .0025  | .001   |
| 1   | 1.00                                      | 1.38 | 1.96 | 3.08 | 6.31 | 12.71 | 15.89 | 31.82 | 63.66 | 127.32 | 318.31 |
| 2   | 0.82                                      | 1.06 | 1.39 | 1.89 | 2.92 | 4.30  | 4.85  | 6.96  | 9.92  | 14.09  | 22.33  |
| 3   | 0.76                                      | 0.98 | 1.25 | 1.64 | 2.35 | 3.18  | 3.48  | 4.54  | 5.84  | 7.45   | 10.21  |
| 4   | 0.74                                      | 0.94 | 1.19 | 1.53 | 2.13 | 2.78  | 3.00  | 3.75  | 4.60  | 5.60   | 7.17   |
| 5   | 0.73                                      | 0.92 | 1.16 | 1.48 | 2.02 | 2.57  | 2.76  | 3.36  | 4.03  | 4.77   | 5.89   |
| 6   | 0.72                                      | 0.91 | 1.13 | 1.44 | 1.94 | 2.45  | 2.61  | 3.14  | 3.71  | 4.32   | 5.21   |
| 7   | 0.71                                      | 0.90 | 1.12 | 1.41 | 1.89 | 2.36  | 2.52  | 3.00  | 3.50  | 4.03   | 4.79   |
| 8   | 0.71                                      | 0.89 | 1.11 | 1.40 | 1.86 | 2.31  | 2.45  | 2.90  | 3.36  | 3.83   | 4.50   |
| 9   | 0.70                                      | 0.88 | 1.10 | 1.38 | 1.83 | 2.26  | 2.40  | 2.82  | 3.25  | 3.69   | 4.30   |
| 10  | 0.70                                      | 0.88 | 1.09 | 1.37 | 1.81 | 2.23  | 2.36  | 2.76  | 3.17  | 3.58   | 4.14   |

#### Ejercicio 1 (5 puntos)

Los siguientes datos representan el nivel de sodio (en mg) de diferentes tipos de cereales para desayuno:

0 34 11 14 20 15 13 18 19 16 5 22

Dibujar en el siguiente cuadro el diagrama de caja (boxplot) de los datos, e indicar si hay datos atípicos:

#### Ejercicio 2 (5 puntos)

El salario promedio en una empresa era de \$1500 (dólares) y el desvío estándar era \$400. Un año después, cada empleado recibió un aumento de \$100. Después de otro año, el salario de cada empleado (incluido el aumento antes mencionado) se incrementó en un 20%. ¿Cuáles son la media y el desvío estándar de los salarios actuales?

- (A) Media 1900, desvío estándar 480
- (D) Media 1920, desvío estándar 416
- (B) Media 1900, desvío estándar 580
- (E) Media 1900, desvío estándar 600 (F) Media 1920, desvío estándar 480
- (C) Media 1920, desvío estándar 600

## Ejercicio 3 (5 puntos)

Se desea establecer la dosis adecuada de un nuevo medicamento para pacientes con alergias. Debido a que es la primera vez que se evalúa el fármaco, *no se tienen conocimientos previos* sobre las respuestas a diferentes niveles de dosis. El fármaco se prueba solo en cuatro pacientes alérgicos, dos de ellos son asignados al azar para recibir una dosis alta, y los dos restantes reciben una dosis baja. La variable de respuesta medida es la cantidad de días que un paciente permanece sin síntomas.

A continuación se muestran los datos obtenidos en este pequeño experimento:

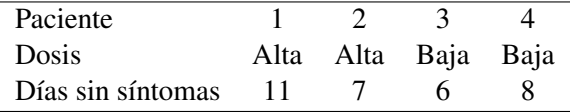

Usando como estadístico la suma de las respuestas del grupo *Dosis Alta*, calcular el p-valor del test de permutaciones de este experimento.

(A) 2/3 (B) 5/6 (C) 1/6 (D) 1 (E) 1/2 (F) 1/3

## Ejercicio 4 (5 puntos)

Sea *X* el resultado de lanzar un dado trucado cuya f.p.p. es

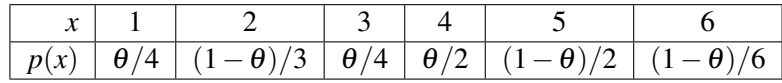

en donde  $0 \le \theta \le 1$  es un parámetro. Las siguientes observaciones se obtuvieron al lanzar el dado 10 veces de forma independiente: 1, 1, 5, 1, 4, 4, 5, 4, 2, 2.

Calcular una estimación de θ basada en el método de máxima verosimilitud.

**(A)** 
$$
3/5
$$
 **(B)**  $1/6$  **(C)**  $1/2$  **(D)**  $5/6$  **(E)**  $2/3$  **(F)**  $2/5$ 

#### Ejercicio 5 (5 puntos)

Un estimador  $\hat{\theta}$  de un parámetro  $\theta$  tiene distribución normal. Se sabe además que

$$
\text{ECM}(\hat{\theta}) = 8 \quad \text{y} \quad P(\hat{\theta} \le \theta) = 0.8413.
$$

Hallar el sesgo de  $\hat{\theta}$ .

(A) 4   
(B) 
$$
-\sqrt{7}
$$
   
(C) -2   
(D) 0   
(E)  $-\sqrt{8}$    
(F)  $2-\theta$ 

#### Ejercicio 6 (5 puntos)

Una moneda tiene probabilidad de cara igual a  $\theta$ . Se desea hacer el siguiente test de hipótesis sobre el valor de θ:

$$
\begin{cases}\nH_0: \theta = 0.4 \\
H_A: \theta = 0.7\n\end{cases}
$$

Para esto se la lanza 12 veces, y se usa como estadístico la cantidad de caras *X*.

A continuación se muestra la f.p.p. de una  $Bin(12, \theta)$  para los dos valores de  $\theta$ :

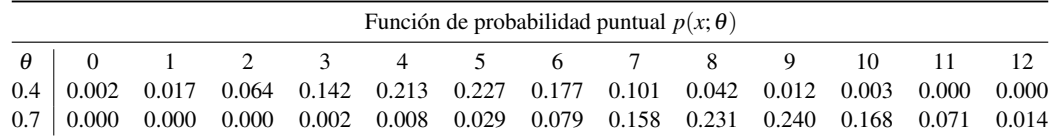

Se toma como región de rechazo  $\{X \ge c\}$ , en donde *c* es el menor entero entre 0 y 12 que cumple  $P(X \ge c | H_0) \le 0.1$ .

Entonces, la potencia del test es:

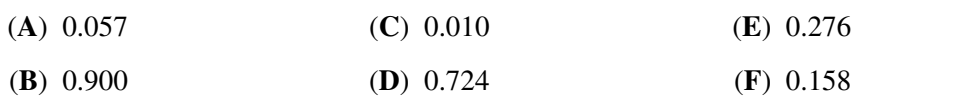

#### Ejercicio 7 (5 puntos)

Una máquina dispensadora de café debe verter exactamente 150 ml de café por vaso. Se sabe que el volumen de café vertido en un vaso es normal de media  $\mu$  y desvío  $\sigma = 5$  ml.

Para llevar a cabo un control de calidad se planea realizar el siguiente test

$$
\begin{cases} H_0: \mu = 150 \\ H_A: \mu \neq 150 \end{cases}
$$

con *n* = 25 mediciones. Se utilizará como región de rechazo  $|\overline{X} - 150| \ge 2$ .

La probabilidad de error de tipo I es:

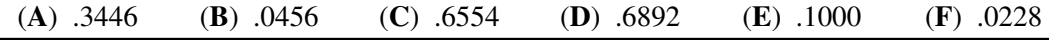

#### Ejercicio 8 (5 puntos)

En un estudio se investiga la relación entre hacer ejercicio frecuentemente y fumar. Para una muestra de 200 individuos los resultados son los siguientes:

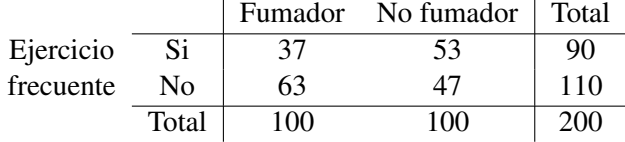

Realizar un test  $\chi^2$  de independencia.

Indicar en qué intervalo se encuentra el p-valor (*p*):

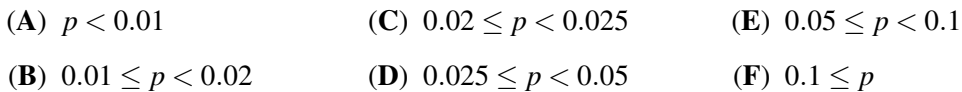

#### Ejercicio 9 (5 puntos)

Se desea estudiar la distribución de fallecidos en accidentes viales (en rutas nacionales) según el cuatrimestre del año. Los datos observados durante el año 2014 son los siguientes:

$$
\frac{1 \text{er Cr} \quad 2 \text{do Cr} \quad 3 \text{er Cr}}{81 \quad 63 \quad 81}
$$

Se realiza un test  $\chi^2$  de bondad de ajuste a la distribución uniforme en los tres cuatrimestres al nivel  $\alpha = 0.01$ . Entonces, la decisión es:

- (A) Rechazo  $H_0$  porque  $(Q_L)_{obs} = 2.97$  es menor al valor crítico  $c = 9.21$ .
- (B) No rechazo  $H_0$  porque  $(Q_L)_{obs} = 2.97$  es menor al valor crítico  $c = 9.21$ .
- (C) Rechazo  $H_0$  porque  $(Q_L)_{obs} = 14.85$  es mayor al valor crítico  $c = 11.34$ .
- (D) No rechazo  $H_0$  porque  $(Q_L)_{obs} = 2.97$  es menor al valor crítico  $c = 11.34$ .
- (E) Rechazo  $H_0$  porque  $(Q_L)_{obs} = 14.85$  es mayor al valor crítico  $c = 11.34$ .
- (F) No rechazo  $H_0$  porque  $(Q_L)_{obs} = 14.85$  es mayor al valor crítico  $c = 9.21$ .

#### Ejercicio 10 (5 puntos)

Para evaluar la precisión de una balanza de laboratorio, un objeto se pesa repetidamente 4 veces. Las medidas resultantes (en gramos) son: 95, 103, 91, 103. Suponga que los mediciones de la balanza tienen distribución normal. Denotamos por  $\mu$  la media.

Utilice estos datos para calcular un intervalo de confianza al 95% para  $\mu$ .

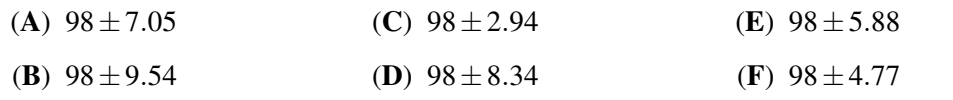

#### Ejercicio 11 (5 puntos)

Sean *X* e *Y* las coordenadas de un punto elegido al azar (uniformemente) en el paralelogramo de vértices (0,0), (2,1), (2,2), y (0,1).

Para  $0 \le x \le 2$ , calcular  $E(Y|X=x)$ .

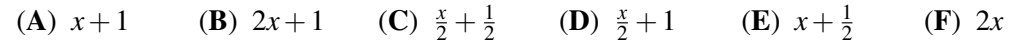

#### Ejercicio 12 (5 puntos)

La siguiente tabla resume los datos de altura (en cm) y longitud de la mano (en cm) de un grupo de estudiantes:

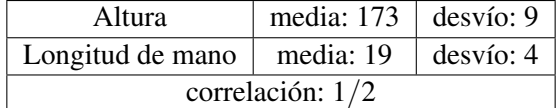

Asumimos que los datos tienen distribución normal bivariada.

Calcular la probabilidad de que un estudiante tenga longitud de la mano mayor a la media, dado que su altura es mayor a la media.

*Dato útil*:  $\tan(\pi/6) = 1/$ √ 3.

**(A)** 
$$
1/4
$$
 **(B)**  $1/12$  **(C)**  $1/2$  **(D)**  $11/12$  **(E)**  $2/3$  **(F)**  $3/4$